# **誘惑の新キャラクター登場!3D RPG『ダークアベンジャー2』大型アップデート決定!**

**3 月 26 日(木)に魔法使い「ウィザード」が参戦!特典がもらえる事前登録キャンペーン実施中**

スマートフォン向けモバイルゲームをサービス、運営しているゲームヴィルジャパン株式会社(東京都港区、 代表取締役社長:李 京一(イ キョンイル))は、iPhone 及び Android スマートフォン向け好評配信 中のスマートフォンゲーム、激烈アクション!3D MORPG『ダークアベンジャー2』の大型アップデートを 3 月 26 日(木)に決定し、それに伴い本日より事前登録キャンペーンを開始いたします。

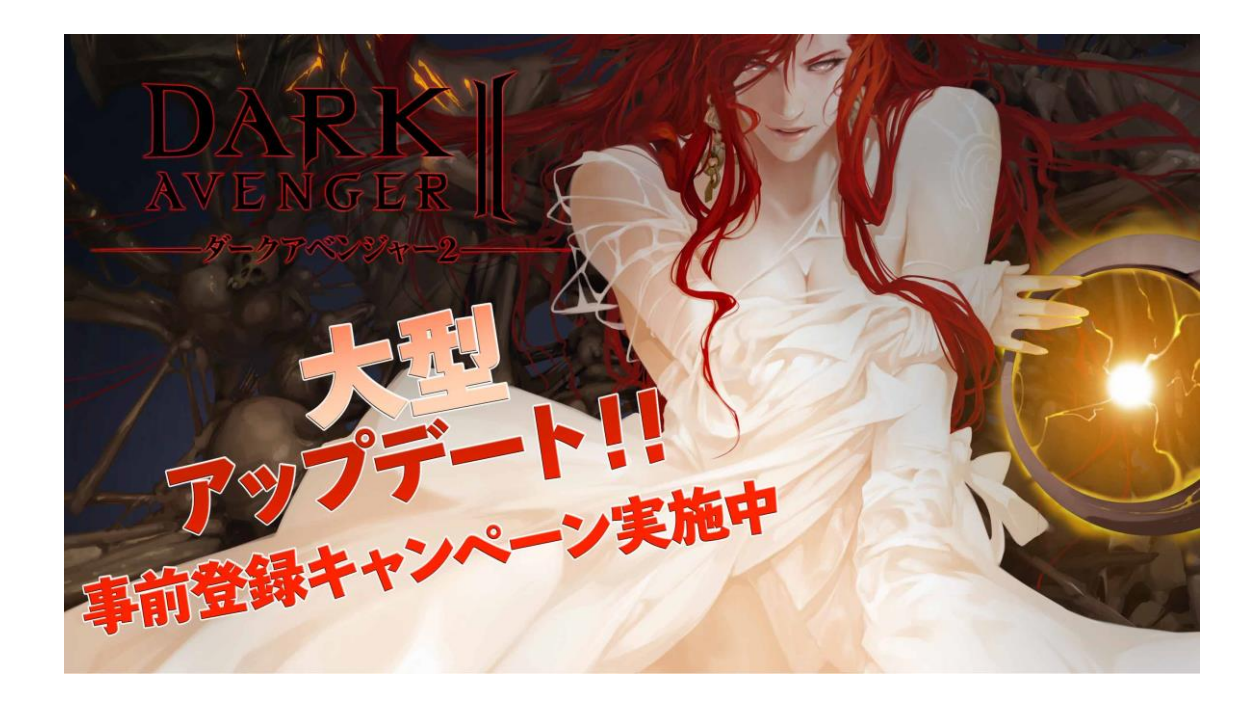

## **■事前登録キャンペーンページ**

□Android 版: <https://yoyaku-top10.jp/u/a/MTA4MDI> □iPhone 版: <https://yoyaku-top10.jp/u/a/MTA4MDE> □プロモーション動画: <https://youtu.be/uKD--LUWIsQ> ※キャンペーンに参加するには、予約トップ 10 の会員登録が必要です。

#### ■初の魔法系キャラクター!誘惑の魔法使い「ウィザード」がついに参戦!

妖艶なオーラを解き放つ新しいキャラクター「ウィザード」は、魔法の力でチャクラムを自由自在に操り、闇に 立ち向かう魔法使いです。強力な魔法の力で自分や仲間を護り、遠距離からモンスターを攻撃すること ができます。ゲーム初の魔法系キャラクターですので、これまでのプレイとはひと味違うプレイが楽しめます。

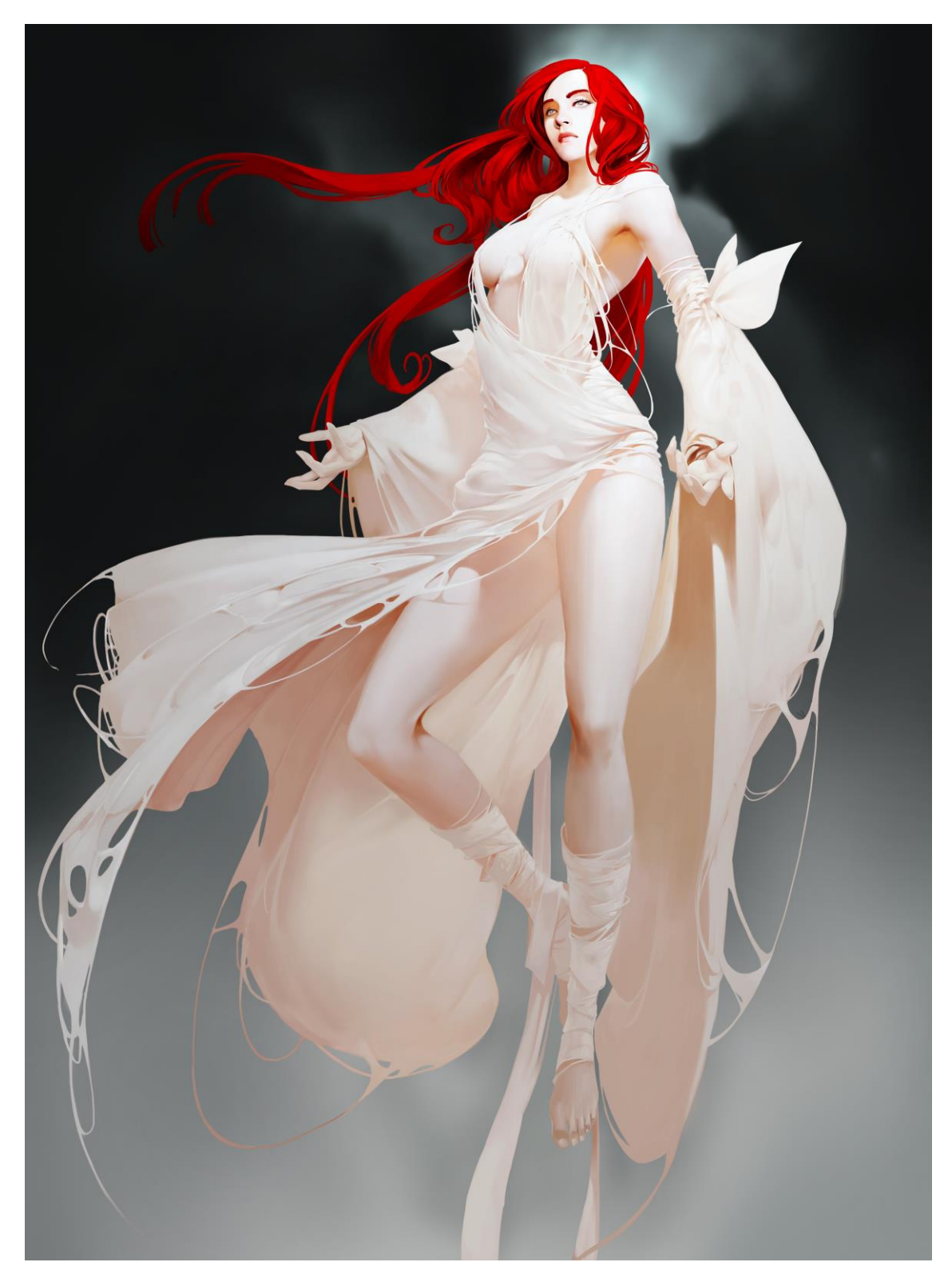

〈ウィザード メインビジュアル〉

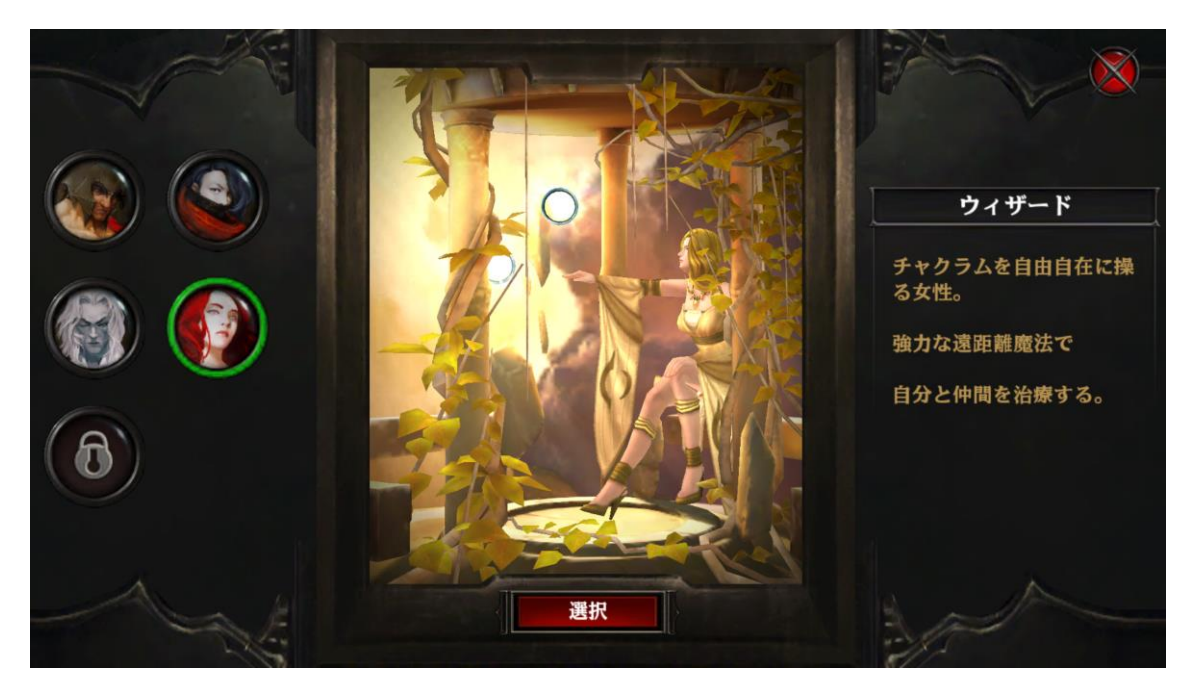

〈キャラクター 選択画面〉

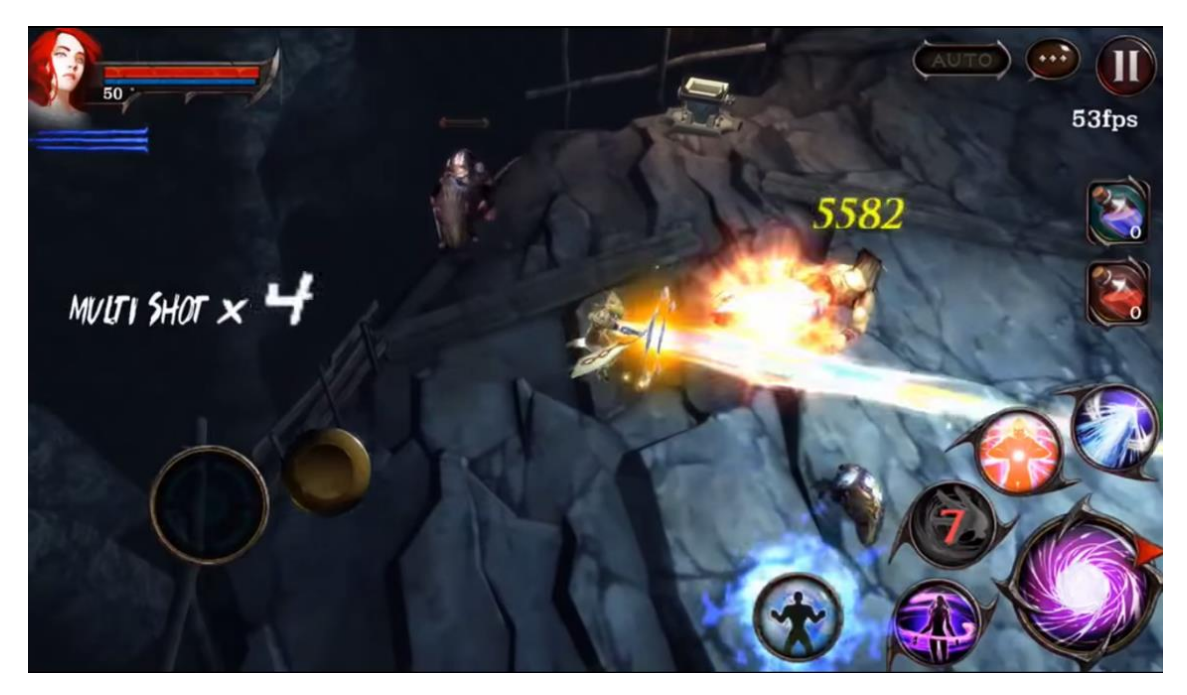

〈スキル 裁きの光〉

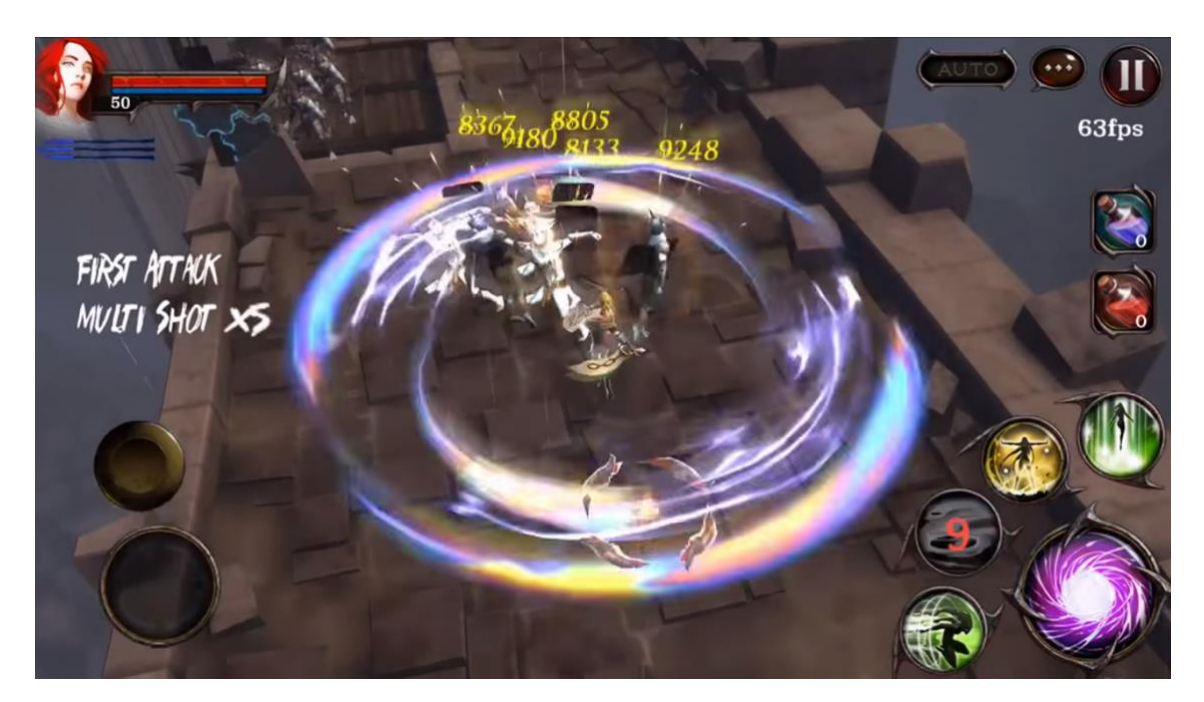

〈スキル 螺旋打〉

### **■バランスに富んだキャラクター専用スキル**

「ウィザード」は、以下のアクティブスキルを使うことができます。なお、各スキルは、プレイスタイルに合わせて それぞれ 2 つのスキルに分岐されます。

□スロット 1 スキル

・瞬間移動:チャクラムを残したまま前方に素早く移動する。チャクラムは周囲の敵に理ダメージを与える。

・救いの手:周囲の敵を吹き飛ばし、自分に物理防御力を上昇させるシールドを張る。

□スロット 2 スキル

・螺旋打:2 つのチャクラムを振り回し、周囲の敵へ素早く 3 連攻撃をして物理ダメージを与える。

- ・裁きの光:貫通する光を放ち、範囲内の敵に物理ダメージを与える。
- □スロット 3 スキル
- ・祝福の空間: 祝福の空間を作り出し、10 秒間自分と仲間の全ての属性耐性を上昇させる。
- ・意思の呪文:聖なる力で自分を周囲にいる仲間の HP を回復させる。
- □スロット 4 スキル

・地獄の結界:自分を中心に広域にわたって地獄の結界を張り、強力なダメージを与える。

・天罰:天上の光を召喚し、範囲内の敵全員に物理ダメージを与える。

#### ■システム一新!その他のアップデート内容

アップデートでは、以下の内容が新しく追加及び調整されます。ほとんどの内容は、日ごろお客様より改善 のご意見を頂いたものを中心としたものとなりご満足頂ける内容となっております。

- ・「ウォーリア」の移動速度を上昇
- ・「アサシン」のアクティブスキル「隠れ身」のクールタイムを増加
- ・「デビルハンター」の移動速度や通常攻撃の速度を上昇、スキル「パワーショット」の攻撃範囲を拡大
- ・「鍛冶屋」での製作アイテムが拡大、プレイヤーキャラクターのレベルに応じた武器製作など
- ・「対戦モード」や「レイドボス」の報酬を変更
- ・その他、利便性向上のための機能追加など

## ■もれなくもらえる!国内最大級の予約サイト「予約トップ 10」にてキャンペーン実施

今回のアップデートに先立ち、本日より予約トップ 10 では、応募するだけでもれなく「神秘の宝箱」と「12 万ゴールド」をプレゼントするアップデート予約キャンペーンを開始いたします。なお、本キャンペーンは、新し くゲームを始める方はもちろん、既にゲームプレイをしている方も対象となります。

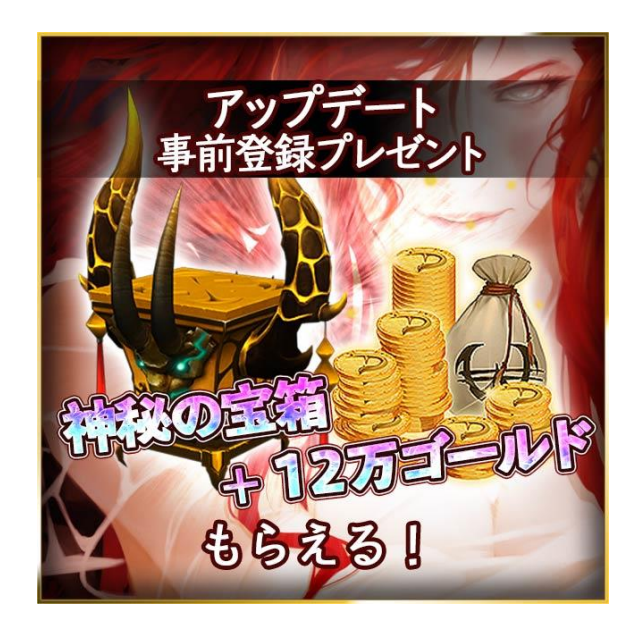

・特典アイテム:「SR」~「LE」の装備が獲得できる「神秘の宝箱」と「12 万ゴールド」

・開催期間:2015 年 3 月 20 日(金)から 3 月 25 日(水)23:59 まで

・参加方法:下記キャンペーンページより、ご応募ください。

・「予約トップ 10」キャンペーンページ

□Android 版: <https://yoyaku-top10.jp/u/a/MTA4MDI>

□iPhone 版: <https://yoyaku-top10.jp/u/a/MTA4MDE>

□プロモーション動画: <https://youtu.be/uKD--LUWIsQ>

※キャンペーンに参加するには、予約トップ 10 の会員登録が必要です。

※正式配信後、予約トップ 10 より特典受取り方法の詳細をご案内いたします。

※今回プレゼントされるシリアルコードは 1 つの ID につき 1 回のみ入力可能です。

※複数のサービスで事前登録を行ってもシリアルコードは 1 つしか使用することができません。

## ■大型アップデート記念ニコニコ生放送実施予定

3月 24日(火)の 20 時より、アップデート情報をテーマにした生放送を実施予定! 視聴者にはプレゼントも用意しておりますので、是非ご覧下さい。

〈生放送はコチラから〉

http://live.nicovideo.jp/gate/lv214607934

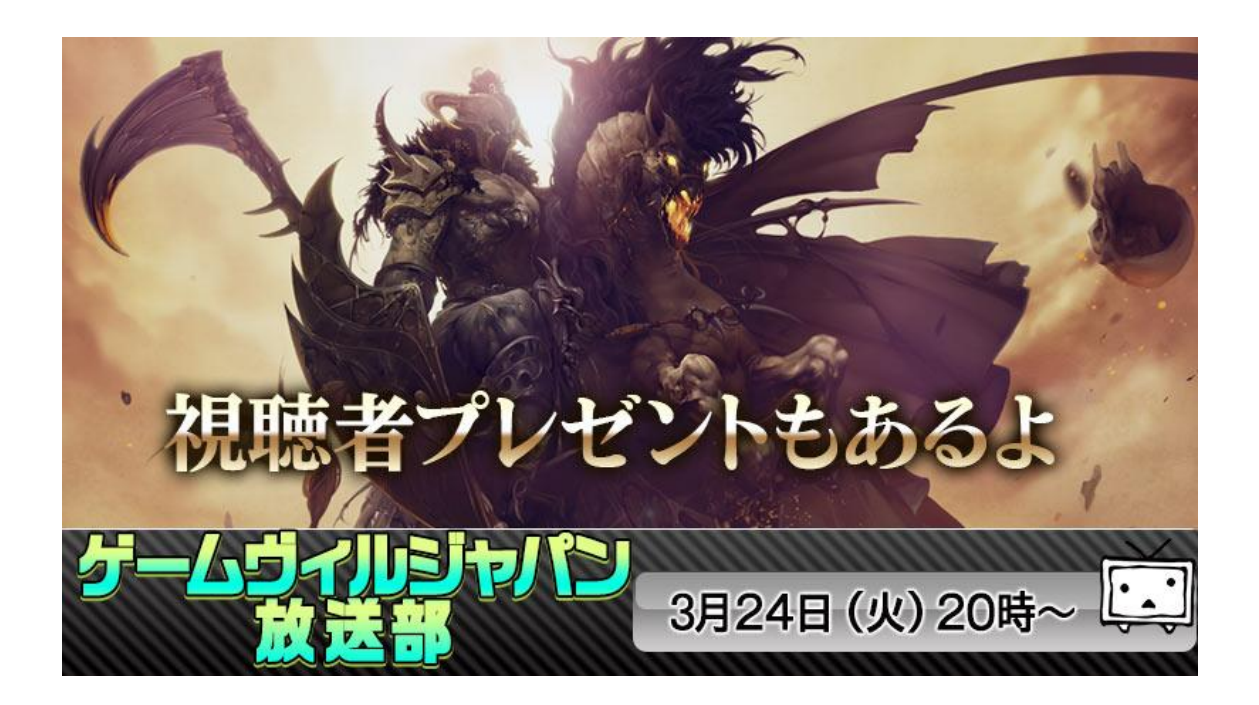

是非、このチャンスを活用していただき、『ダークアベンジャー2』をお楽しみください。

#### **【配信概要】**

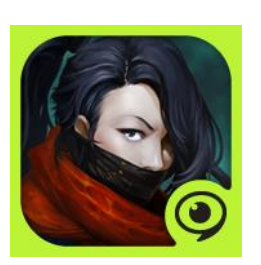

# **『ダークアベンジャー2』 iOS 版**

対応端末:iPhone 4S 以上 対応 OS:iOS 5.1 以上 サービス開始日:2014 年 11 月 21 日(金) 価格:基本プレイ無料(アイテム課金) 権利表記:2014 BOOLEAN GAMES Inc. All Rights Reserved. Published by GAMEVIL Inc. ▼AppStore

<https://itunes.apple.com/jp/app/dakuabenja2/id914058799>

### **『ダークアベンジャー2』 Android 版**

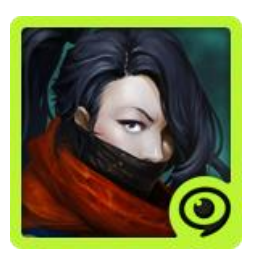

対応 OS:Android 2.3.1 以上 サービス開始日:2014 年 11 月 21 日(金) 価格:基本プレイ無料(アイテム課金) 権利表記:2014 BOOLEAN GAMES Inc. All Rights Reserved. Published by GAMEVIL Inc. ▼Google Play [https://play.google.com/store/apps/details?id=com.gamevil.da](https://play.google.com/store/apps/details?id=com.gamevil.darknessreborn2.android.google.global.normal&hl=ja) [rknessreborn2.android.google.global.normal&hl=ja](https://play.google.com/store/apps/details?id=com.gamevil.darknessreborn2.android.google.global.normal&hl=ja)

※機種によってご利用いただけない場合があります。

※iOS、iPhone は Apple Inc.の商標です。iPhone 商標は、アイホン株式会社のライセンスに基づき 使用されています。

※Android、Google Play、Google+は Google Inc.の登録商標です。

# **【参照サイト】**

- ◆公式 blog http://blog.gamevil.co.jp
- ◆公式 facebook http://www.facebook.com/gamevil.japan
- ◆公式 twitter http://www.twitter.com/gamevil\_japan
- ◆公式サイト http://www.gamevil.co.jp

# **是非、プレイしてみてください。 今後とも『ゲームヴィルジャパン』をよろしくお願いいたします。**

※本件に関してのお問い合わせは下記までお願いします。 ゲームヴィルジャパン株式会社 / GAMEVIL JAPAN Inc. 〒108-0023, 東京都港区芝浦三丁目 19 番 19 号オー・アイ・芝浦 7 階 担当: 金 学宙(キム ハッジュ) hakju.kim@gamevil.com 電話: 03-6809-5020 FAX: 03-6809-5030